- 13 ISBN 9787549917877
- 10 ISBN 7549917876

出版时间:2012-8

 $(2012-08)$ 

页数:304

版权说明:本站所提供下载的PDF图书仅提供预览和简介以及在线试读,请支持正版图书。

www.tushu000.com

## 《高等职业教育文化基础课程十二五规划教材:计算机应用基础》选材广泛能够快速掌握计算机英语的

极大地方便了读者学习和查阅。《高等职业教育文化基础课程十二五规划教材:计算机应用基础》可供 高等专科、高等职业院校计算机及it相关专业的学生使用。

 $\text{Windows XP} \qquad \qquad \text{Windows XP} \qquad \qquad \text{Windows AP}$ 

 $\blacksquare$  The  $\blacksquare$  is the contracted to the  $\blacksquare$  internet

 $\alpha$  Mord 2003  $\alpha$ 

excel 2003

---<br>PowerPoint 2003<br>Photoshop

Photoshop

Dreamweaver CS5

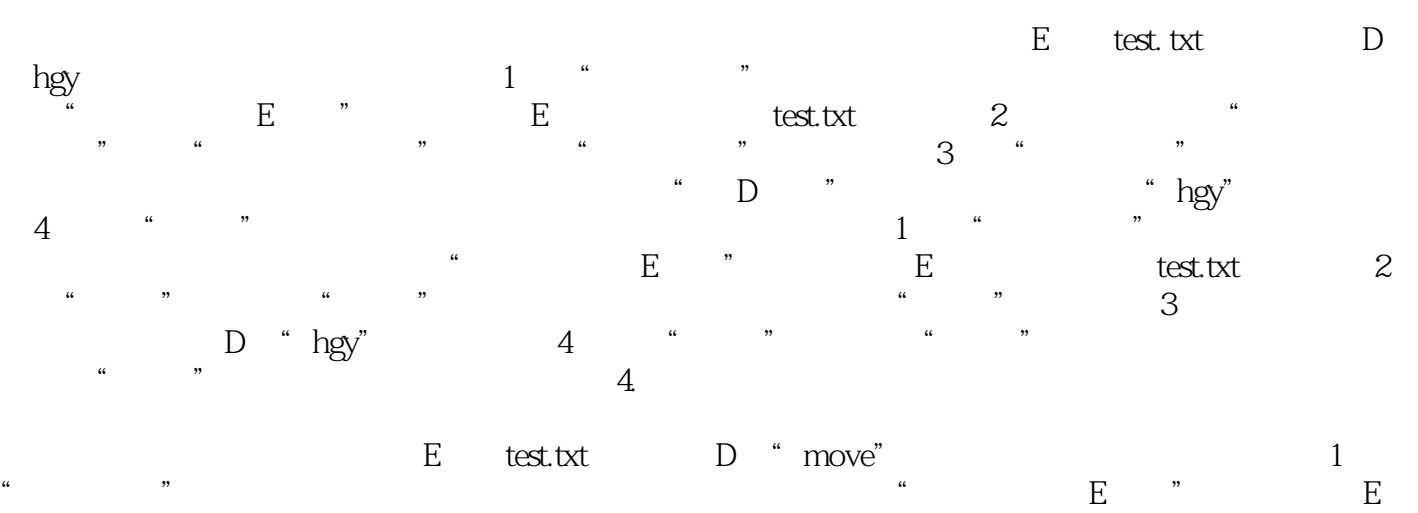

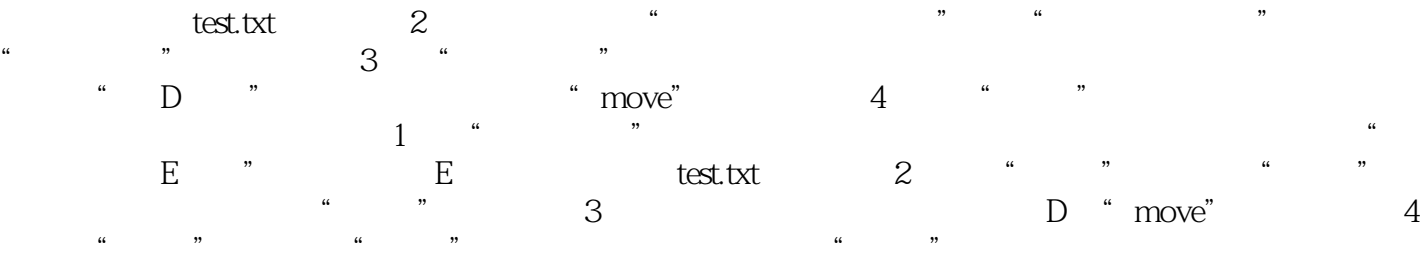

## $\mathbf{R}$  is the contract to the contract term in the contract term in the contract of  $\mathbf{R}$

本站所提供下载的PDF图书仅提供预览和简介,请支持正版图书。

:www.tushu000.com